# **Scheduling**

### Where are we?

- 1. Introduction
- 2. Project Life Cycles
- 3. Project Artifacts
- 4. Work Elements, Schedule, Budget
	- 4.1 Work Breakdown Structure
	- 4.2 Dependencies between tasks
	- 4.3 Schedule (Today's lecture)
	- 4.4 Resource Requirements
	- 4.5 Budget
- Optional Inclusions

## **Outline**

- The last lecture dealt with Artifacts of Project
- Today we focus on Dependencies and Scheduling
- Estimating times for activities
- Determining critical path and slack times
- Determining project duration
- Many heuristics and examples
	- How to live with a given deadline
	- Optimizing schedules
	- Rearranging schedules

# Dependency Diagrams (Overview)

- Dependency diagrams consist of 3 elements
- **• Event** (also called **milestone**): A significant occurrence in the life of a project.
- **• Activity**: Work required to move from one event to the next.
- **• Span time** ( also called **duration** or **elapsed time):** The actual calendar time required to complete an activity.
	- Span time parameters: people's availability, parallelizability of the activity, availability of nonpersonnel resources, ….
- **• Dependency Diagram** are drawn as a connected graph of nodes and arrows.
- 2 commonly used diagram notations to display dependency diagrams:
	- 1) Activity-on-the-arrow (Mealy automaton)
	- 2) Activity-in-the-node (Moore automaton)

## Why Dependency Diagrams?

- Example:
	- You are assigned a project consisting of 10 activities which take one week each to be completed.
	- How long does the project take?
- When projects have more than 15-20 activities, one cannot to compute the schedule in the head any more.
- Dependency Diagrams are a formal notation to help in the construction and analysis of *complex schedules*

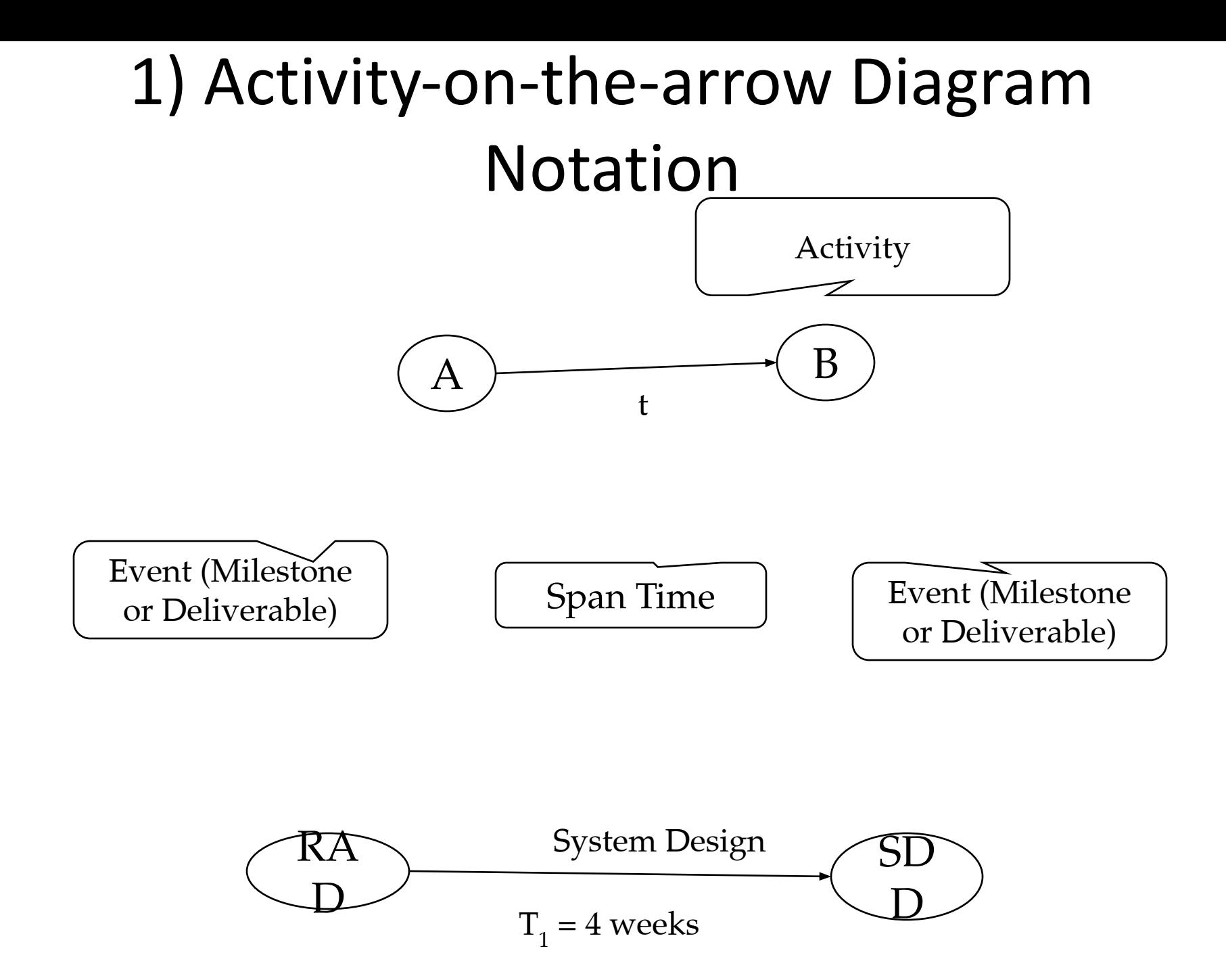

### PERT

- PERT is an activity-on-the-arrow notation
- PERT = Program Evaluation and Review Technique
- Developed in the 50s to plan the Polaris weapon system in the USA.
- PERT allows to assign optimistic, pessimistic and most likely estimates for the span times of each activity.
- You can then compute the probability to determine the likelihood that overall project duration will fall within specified limits.

#### 2) Activity-in-the-node Diagram Notation Activity

A Node is either an event or an activity. Distinction: Events have span time 0

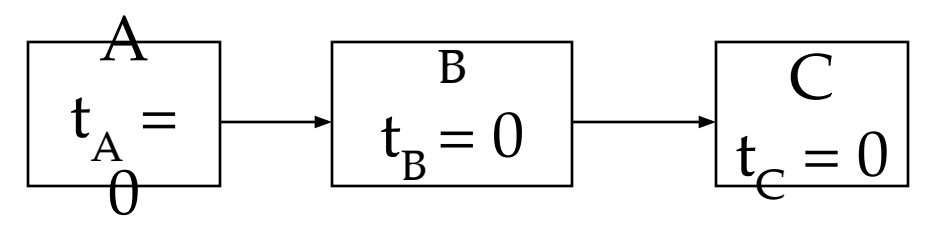

Event (Milestone or Deliverable)

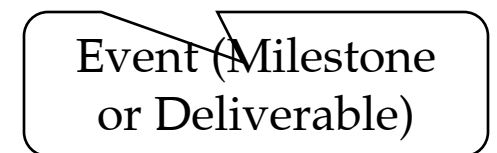

Milestone boxes are often highlighted by double-lines

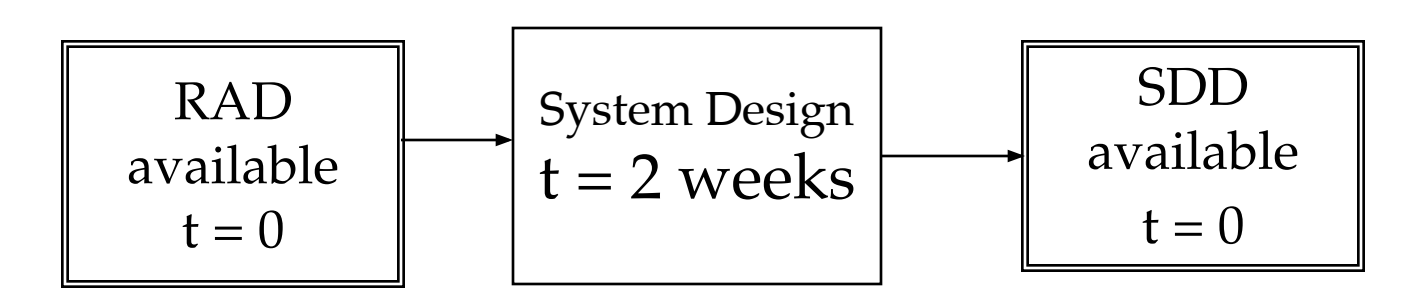

#### Example of an Activity-in -the -Node Diagram

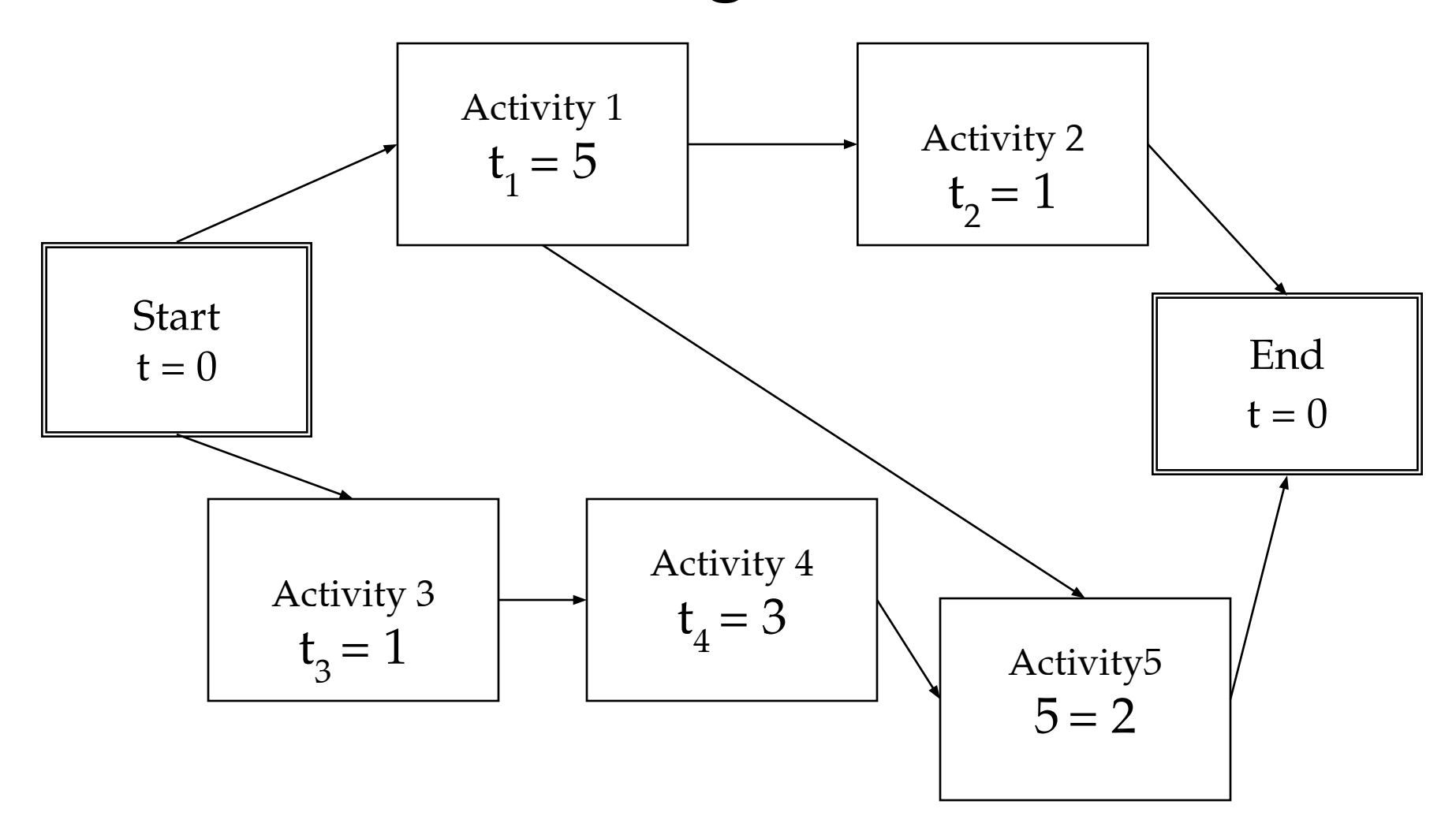

#### What do we do with these diagrams?

- Compute the project duration
- Determine activities that are critical to ensure a timely delivery
- Analyse the diagrams
	- to find ways to shorten the project duration
	- To find ways to do activities in parallel
- 2 techniques are used
	- Forward pass (determine critical paths)
	- Backward pass (determine slack time)

## Definitions: Critical Path and Slack • Critical path: Time4

- A sequence of activities that take the longest time to complete
- The length of the critical path(s) defines how long your project will take to complete.
- Noncritical path:
	- A sequence of activities that you can delay and still finish the project in the shortest time possible.
- Slack time:
	- The maximum amount of time that you can delay an activity and still finish your project in the shortest time possible.

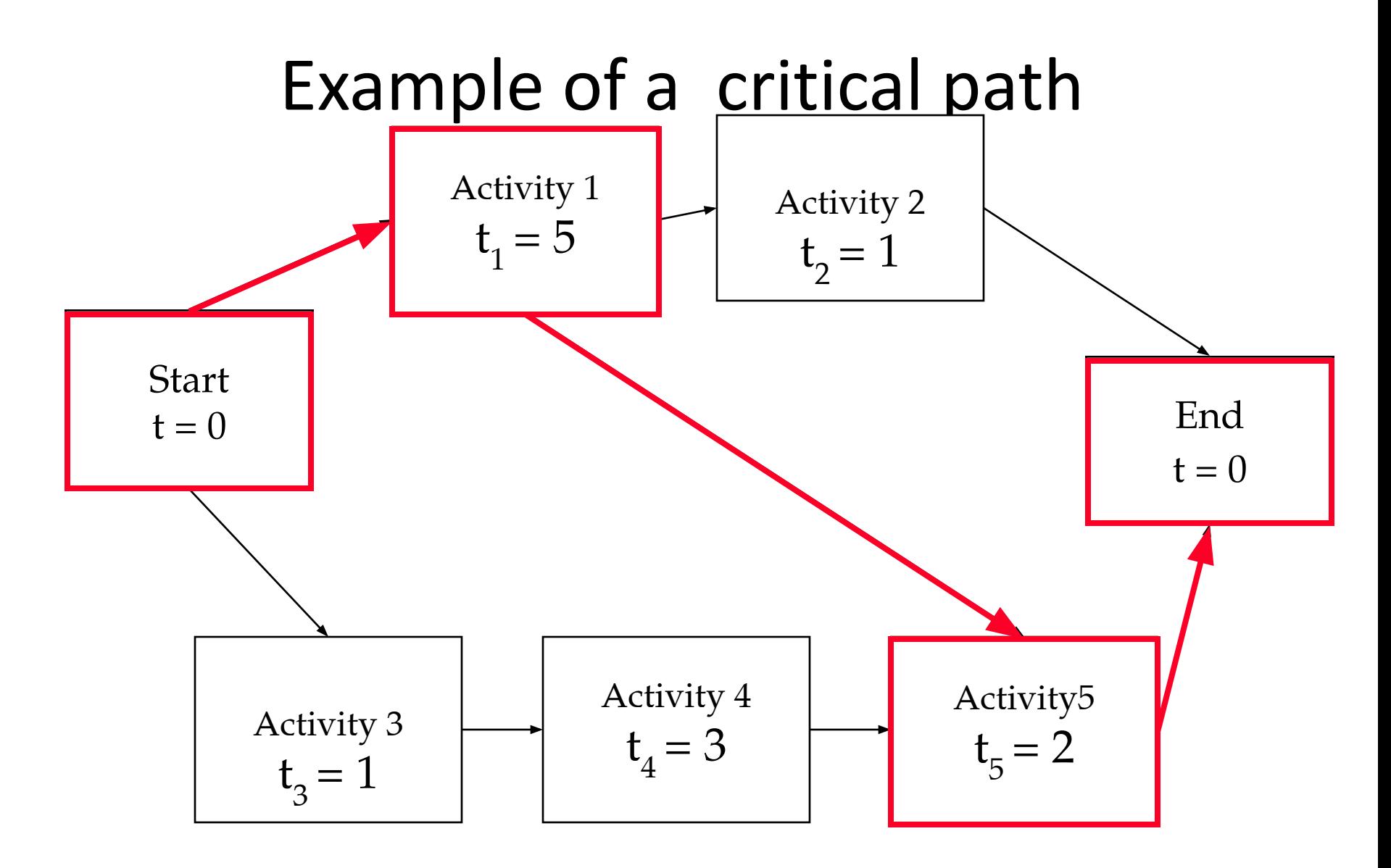

#### Critical path in bold face

## Definitions: Start and Finish Dates

- Earliest start date:
	- The earliest date you can start an activity
- Earliest finish date:
	- The earliest date you can finish an activity
- Latest start date:
	- The latest date you can start an activity and still finish the project in the shortest time.
- Latest finish date:
	- The latest date you can finish an activity and still finish the project in the shortest time.

#### **2 Ways to Analyze Dependency Diagrams**

- Forward pass: Goal is the determination of critical paths
	- Compute earliest start and finish dates for each activity
	- Start at the beginning of the project and determine how fast you can complete the activites along each path until you reach the final project milestone.
- Backward pass: Goal the determination of slack times
	- Compute latest start and finish dates activity
	- $-$  Start at the end of your project, figure out for each activity how late it can be started so that you still finish the project at the earliest possible date.
- To compute start and finish times, we apply 2 rules
	- $-$  Rule 1: After a node is finished, we can proceed to the next node(s) that is reachable via a transition from the current node.
	- $-$  Rule 2: To start a node all nodes must be complete from which transitions to that node are possible.

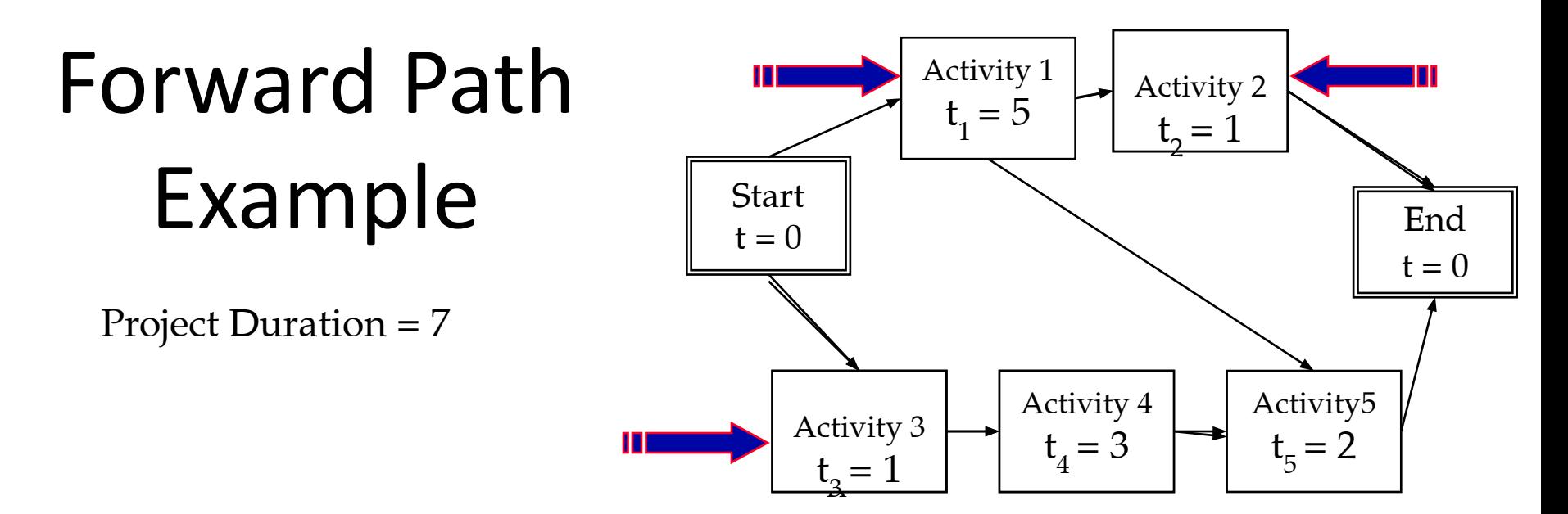

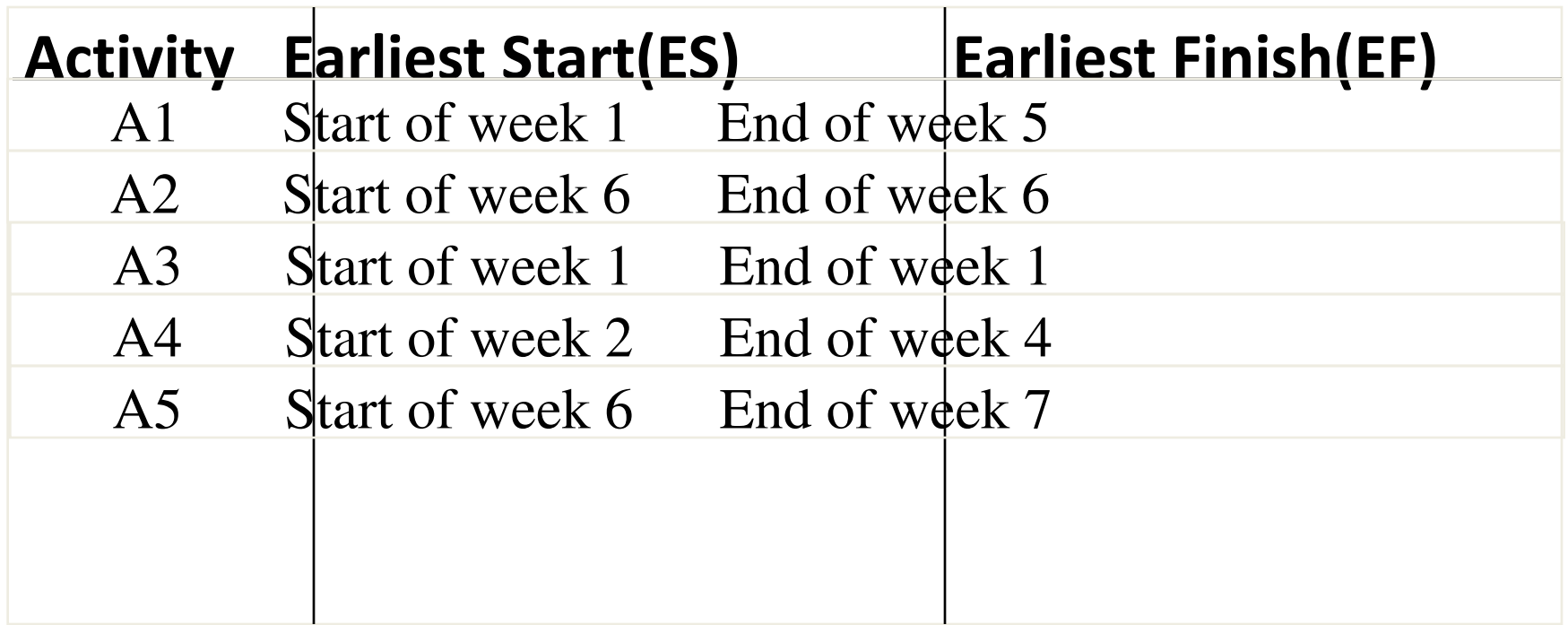

# Backward Path Example

Project Duration = 7

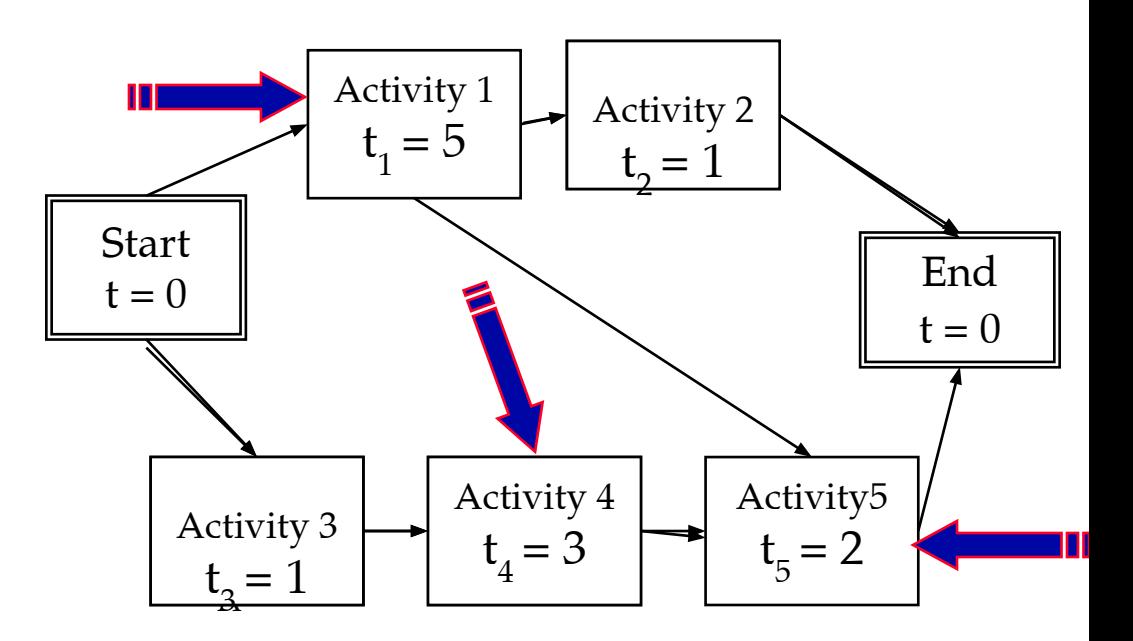

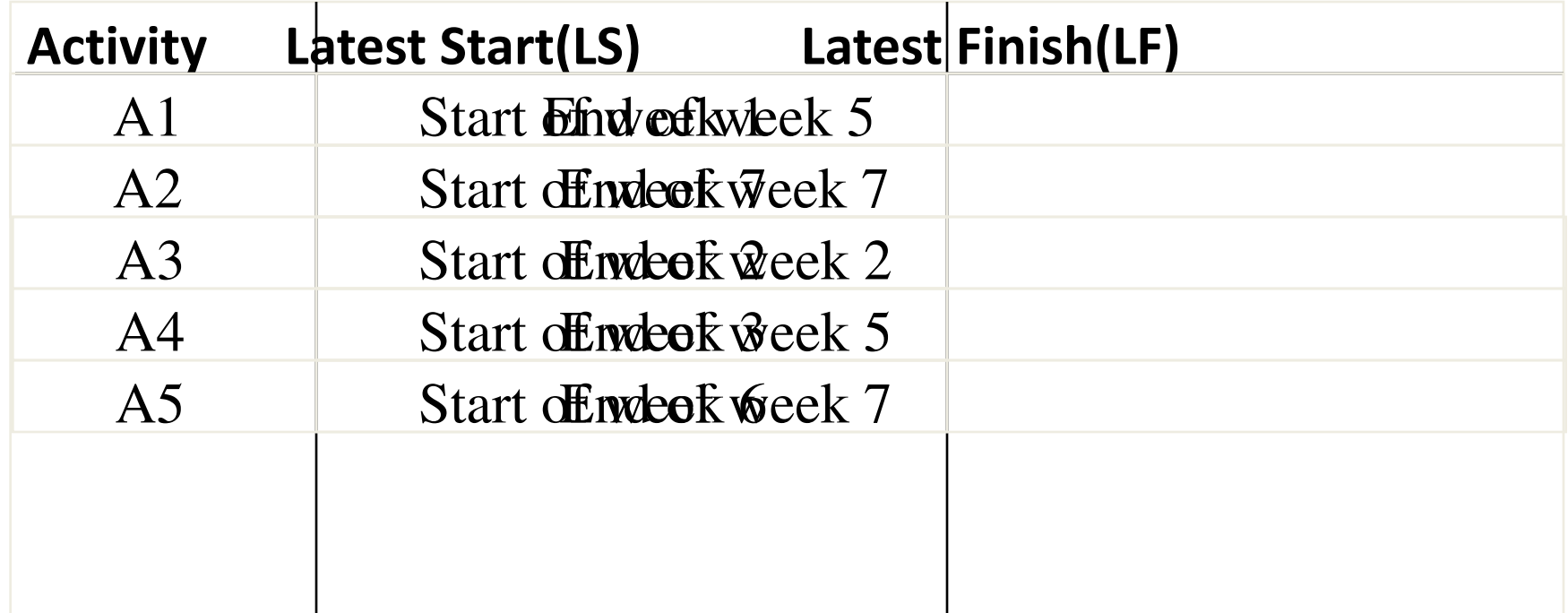

# slack time ST of an activity A: On Of slack times

 $-$  ST<sub>A</sub> = LS<sub>A</sub> - ES<sub>A</sub>

– Subtract the earliest start date from the latest start date for each activity

Example:  $ST_{A4} = 3 - 2 = 1$ 

Slack times on the same path influence each other. Example: When Activity 3 is delayed by one week, activity 4 slack time becomes zero weeks.

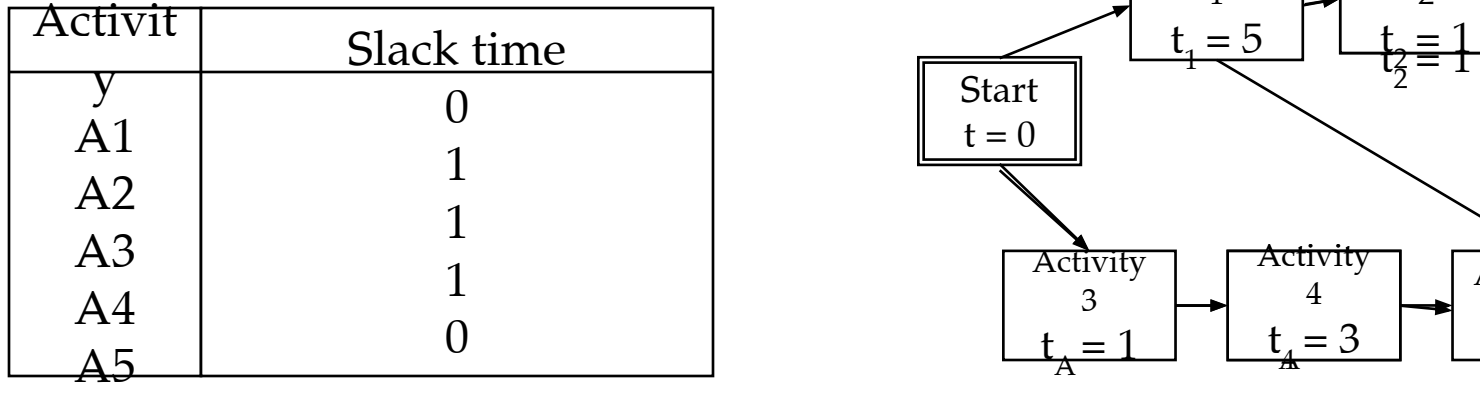

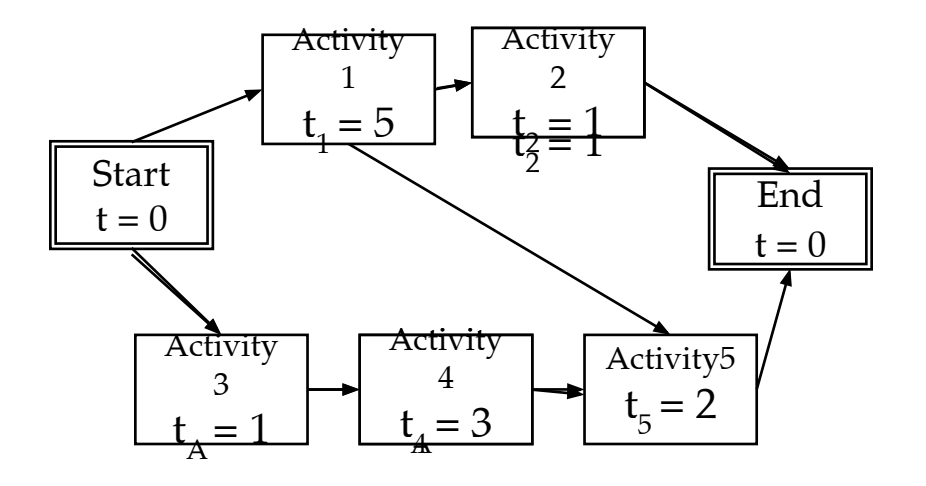

## Path types in dependency graphs

- **• Critical path:** Any path in a dependency diagram, in which all activities have zero slack time.
- **• Noncritical path:** Any path with at least one activity that has a nonzero slack time.
- **• Overcritical path:** A path with at least one activity that has a negative slack time.
	- Overcritical paths should be considered as serious warnings: Your plan contains unreal time estimates
- Any dependency diagram with no fixed intermediate milestones has at least one critical path.
- A project schedule with fixed intermediate milestones might have no critical path
	- Example: The analysis review must be done 1 month after project start, the estimated time for all activities before the review is 3 weeks.

## Frequently used formats for dependency graphs

- Milestone View ("Key-Events report"):
	- A table that lists milestones and the dates on which you plan to reach them.
- Activities View:
	- A table that lists the activities and the dates on which you plan to start and end them
- Gantt chart View:
	- A graphical illustrating on a timeline when each activity will start, be performed and end.
- Combined Gantt Chart and Milestone View:
	- The Gantt Chart contains activities as well as milestones.

#### Key-Events Report

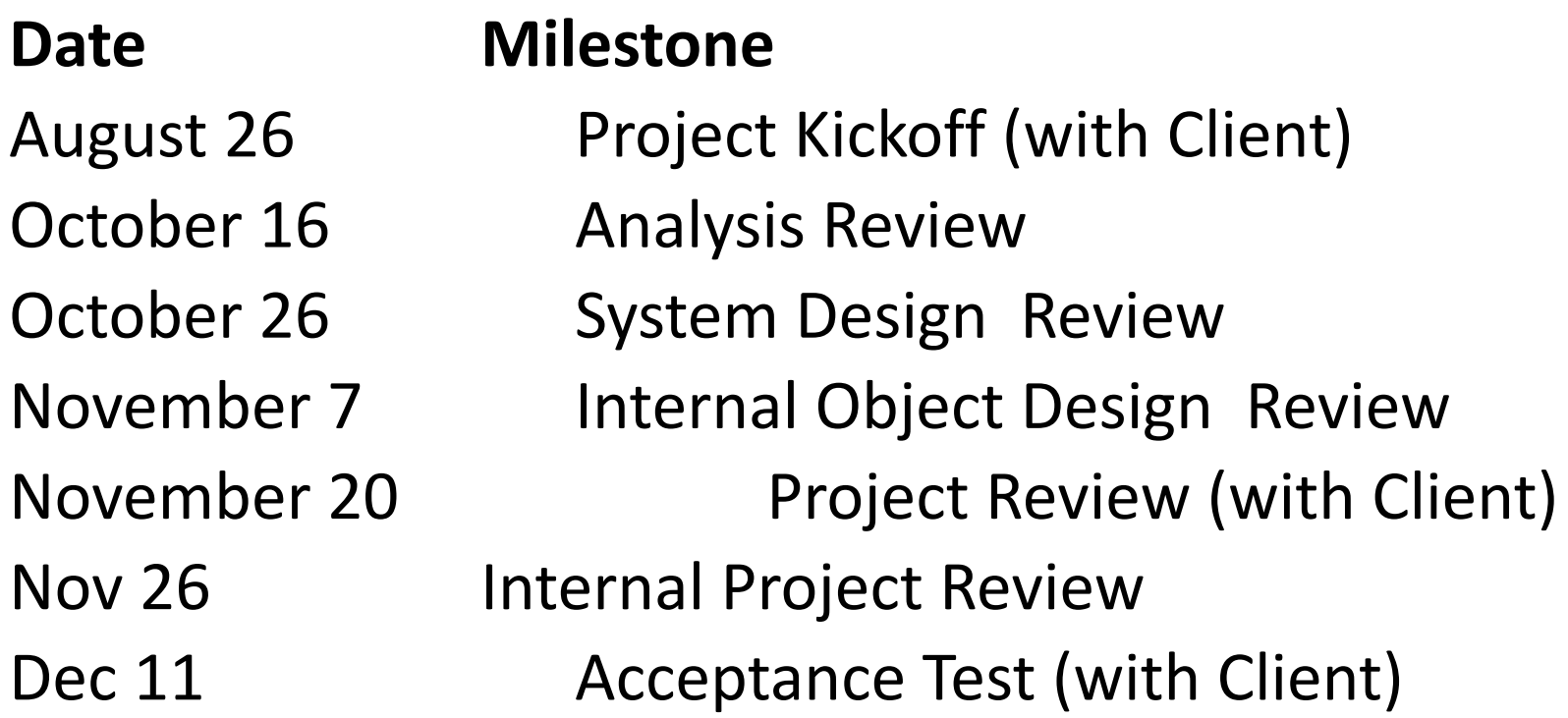

Good for introduction of SPMP and high executive briefings

#### Activities View

#### **Date Project Phases**

Jul 17-Aug 23 Preplanning Phase Aug 26 - Sep 24 Project Planning Sep 11-Oct 8 Requirements Analysis Oct 9 - Oct 26 System Design Oct 28-Nov 7 Object Design Nov 8 - Nov 20 Implementation & Unit Testing Nov 22 - Dec 4 System Integration Testing Dec 4 - Dec 10 System Testing Dec 11- Dec 18 Post-Mortem Phase

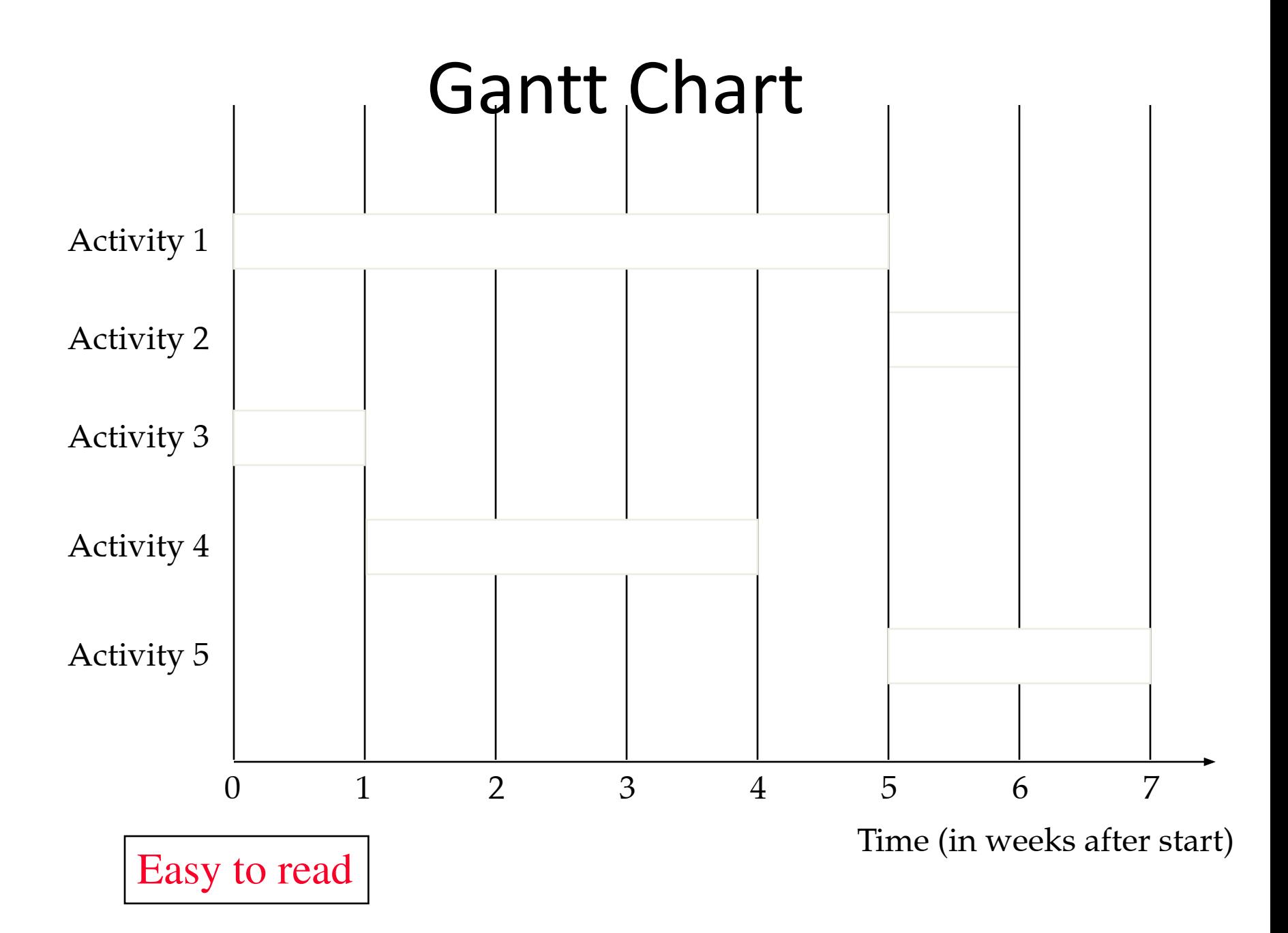

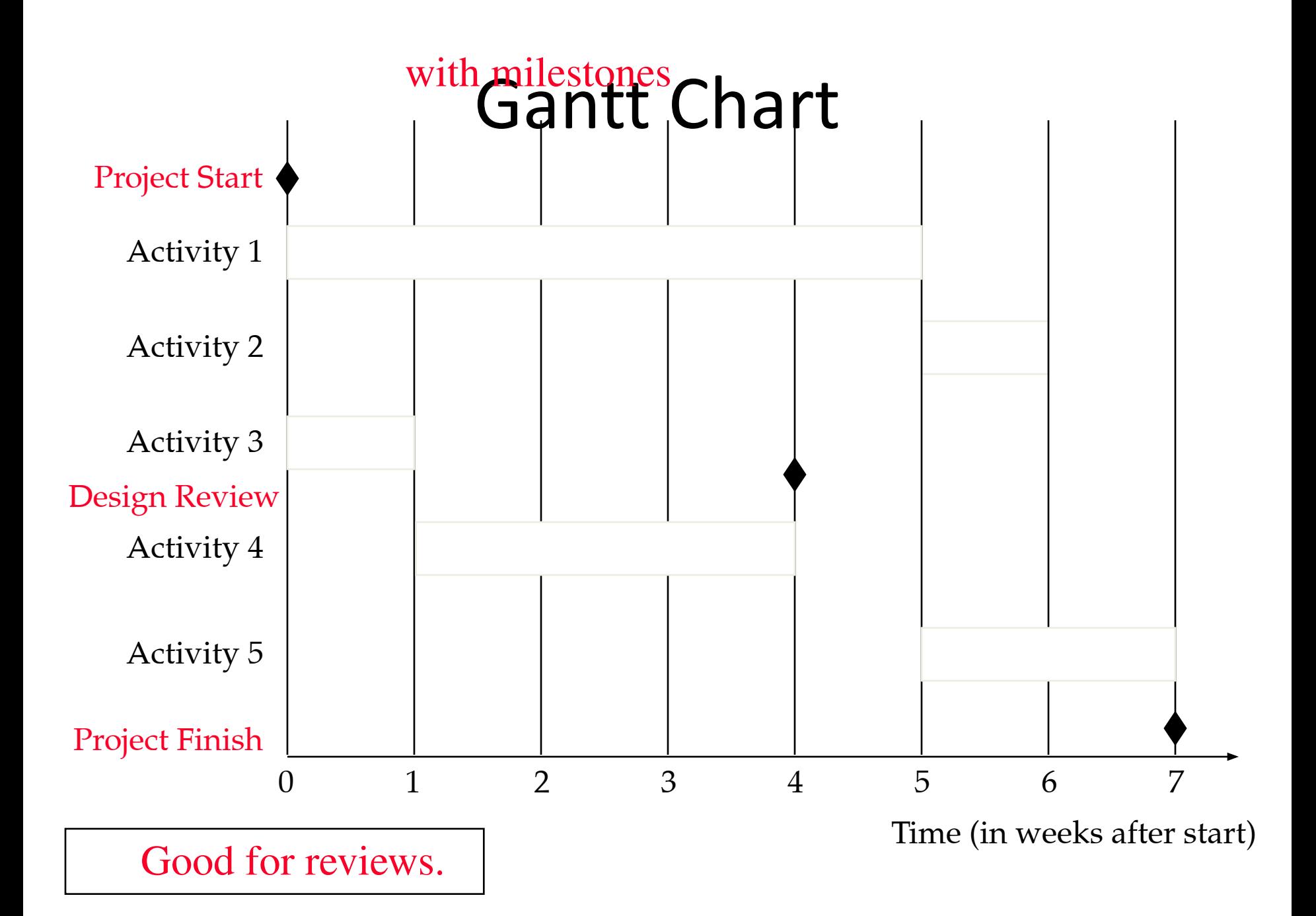

## Two Types of Gantt Charts

- Person-Centered View
	- To determine people's load
- Activity-Centered View
	- To identify teams working together on the same tasks

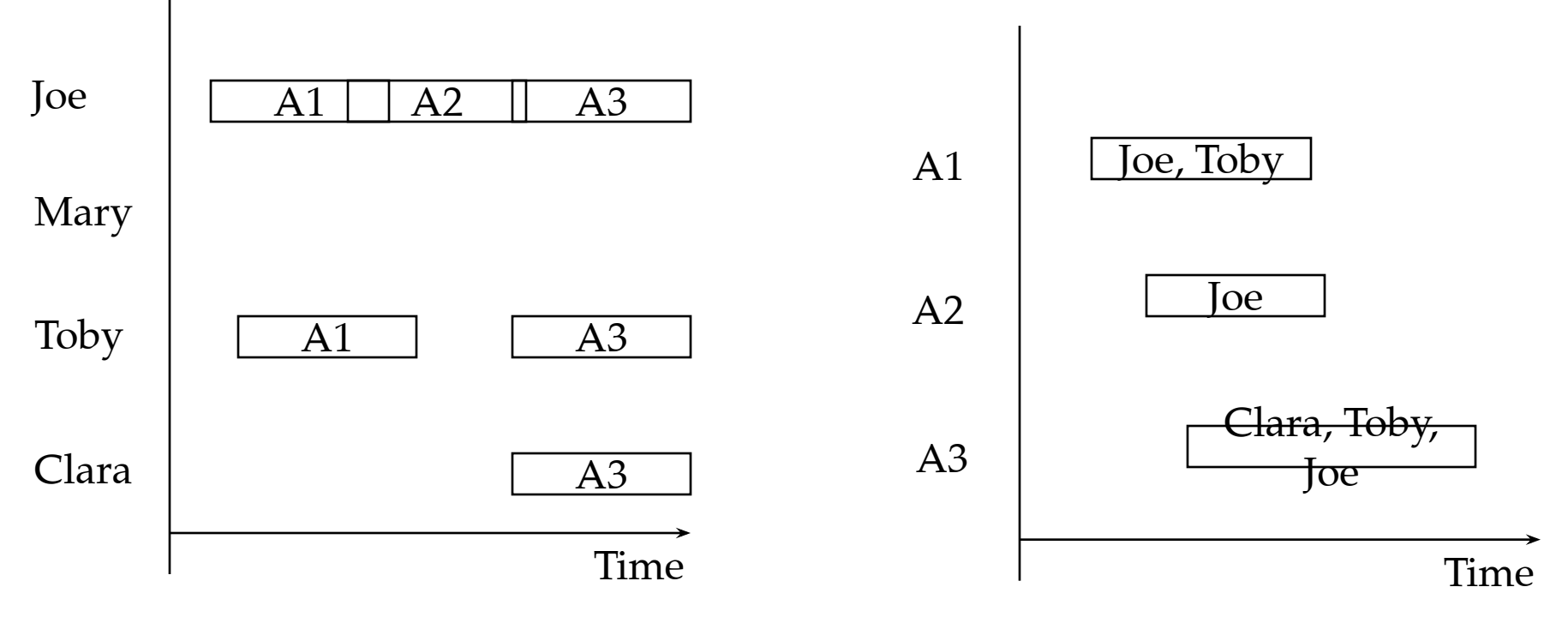

Choose one view, stay with it. Usually base the view on the WBS structure Managing Experienced Teams: Person-centered view Managing Beginners: Activity oriented view

#### **Tools support for Establishing Schedules**

- Tool support for
	- Graphical user interface for entering activity data
	- Automatic computation of critical paths
	- Multiple views (PERT, Gantt, table views) and switching between these views
- Many products available. Examples
	- Fast Track (Demo) (http://www.aecsoft.com/downloads/demo/dow nloads listindex.asp?bhcp=1)
		- Main view: Gantt Charts
	- Microsoft Project (http://www.microsoft.com/office/project/default .asp)
		- PERT Charts, Gantt Charts, combined Milestone/Gantt Charts
- Tool use and training beyond the scope of this

## What do we cover now?

- How to develop an initial project schedule
- How to shorten the project duration
- Mistakes made during preparation of schedules
- The danger of fudge factors
- How to identify when a project goes off-track (actual project does not match the project plan).
- How to become a good software project manager

#### **How to develop an Initial Project Schedule**

- Identify all your activities (reuse a template if possible)
- Identify intermediate and final dates that must be met
	- Assign milestones to these dates
- Identify all activities and milestones outside your project that may affect your project's schedule
- Identify "depends on" relationships between all these identified activities
- Draw a dependency diagram for all identified

# Developing a Schedule for Integration Testing

Five Steps:

- 1. Start with System Decomposition
- 2. Determine your Integration Testing Strategy
- 3. Determine the Dependency Diagram (UML Activity Diagram)
- 4. Add Time Estimates
- 5. Visualize the activities on a time scale: Gantt Chart

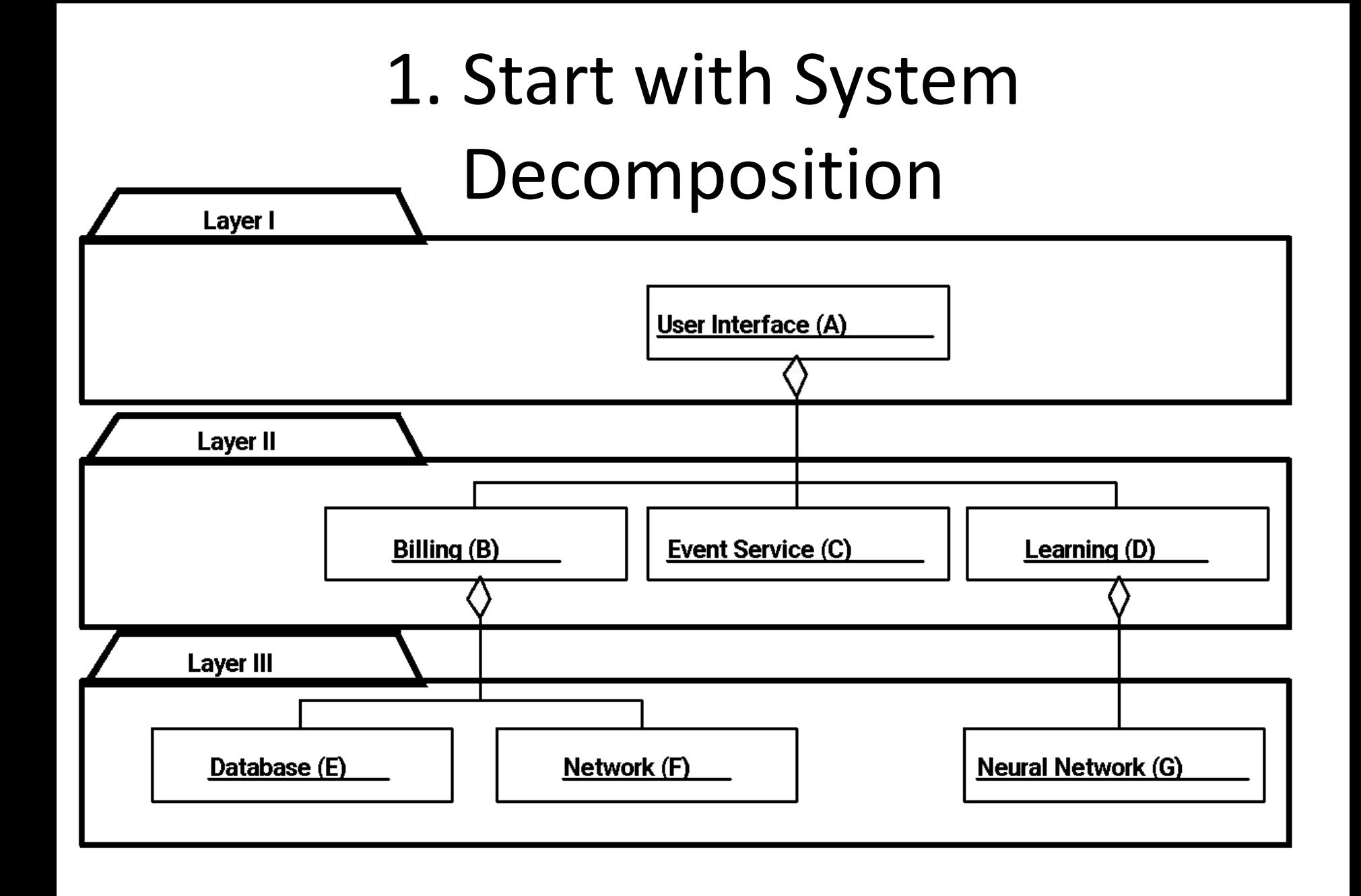

#### **2. Determine Your Integration Testing Strategy**

- Types of integration testing strategies
- We choose sandwich testing. Why?
	- It allows many parallel testing activities, possibly shortening testing time
- Sandwich testing requires 3 layers
	- Reformulate the system decomposition into 3 layers if necessary
- Identification of the 3 layers and their components in our example
	- Top layer: A
	- Target layer: B, C, D
	- Bottom layer: E, F, G

#### **Sandwich Testing**

- Sandwich testing combines parallel top-down and bottom-up integration testing
	- Top-down testing tests the top layer incrementally with the components of the target layer
	- Bottom-up testing tests the bottom layer incrementally with the components of the target layer
- Modified sandwich testing is more thorough
	- *– Individual layer tests*
		- Top layer test with stubs for target layer
		- Target layer test with drivers and stubs replacing top and bottom layers
		- Bottom layer test with a driver for the target layer
	- *– Combined layer tests*
		- Top layer access the target layer
		- Target layer accesses bottom layer

#### **3. Determine the Dependency Diagram (Sandwich Testing , UML Activity Diagram)**

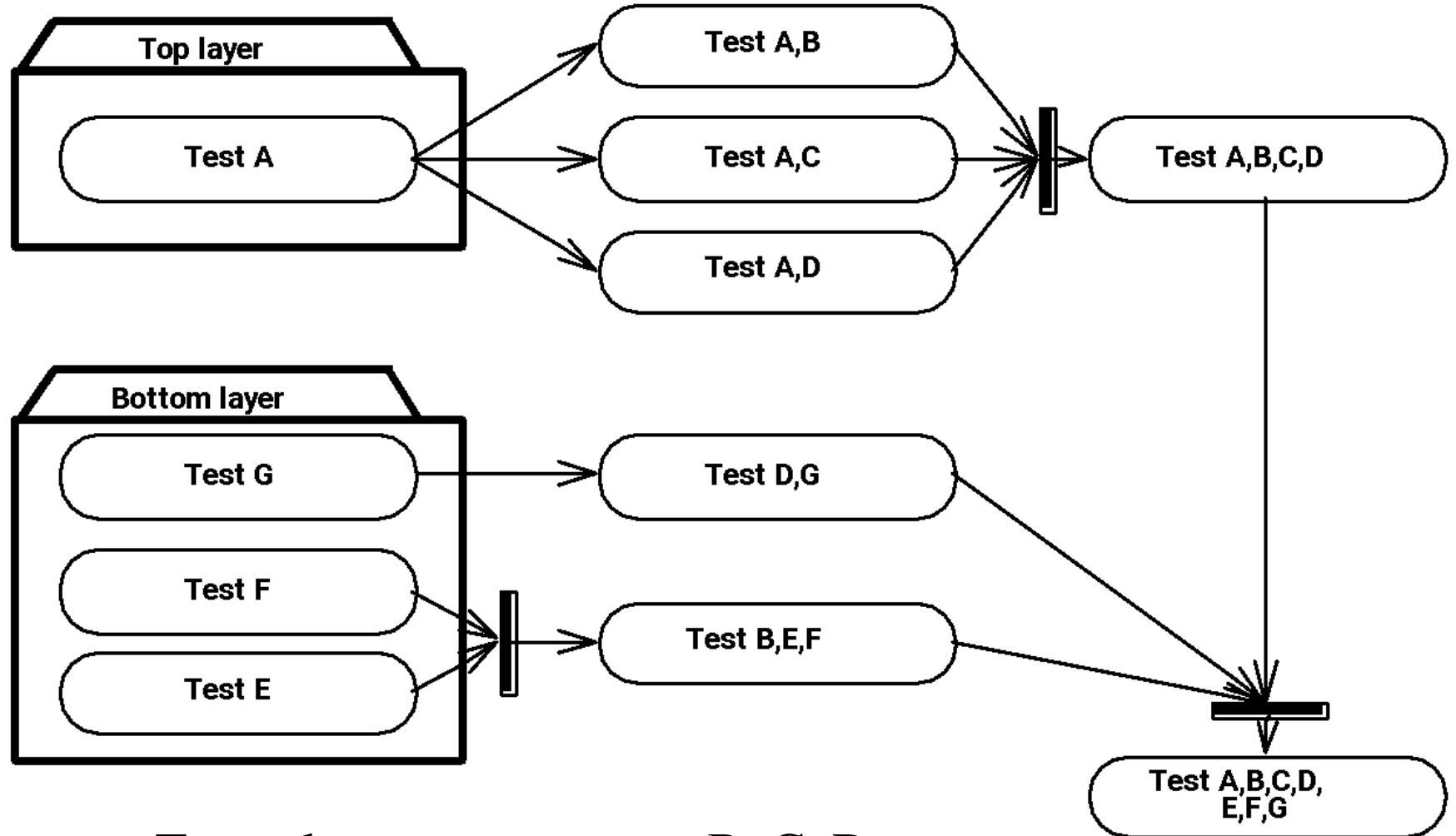

Target layer components: B, C, D

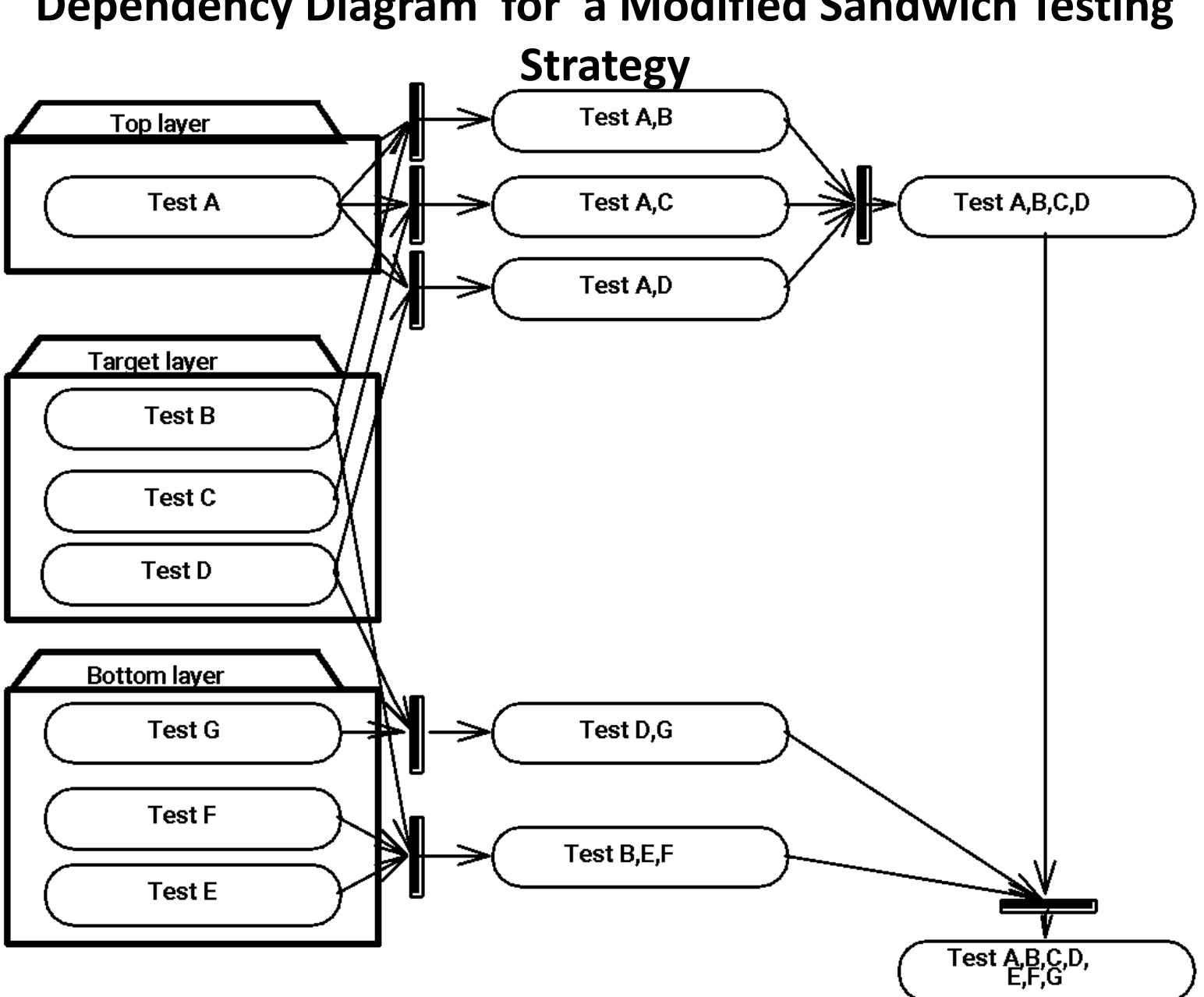

#### **Dependency Diagram for a Modified Sandwich Testing**

4. Add Time Estimates (PERT Chart)

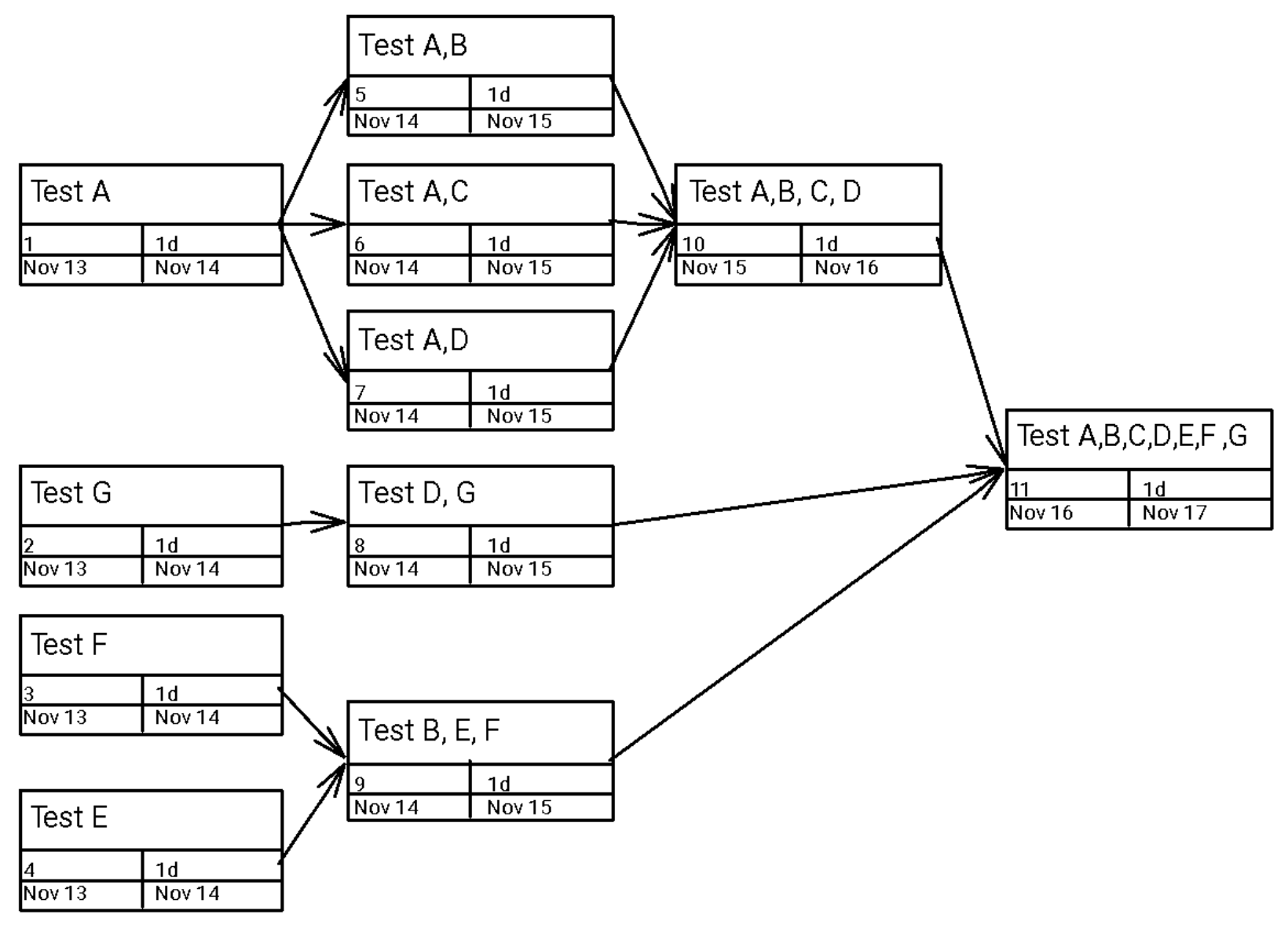

## 5. Visualize your Schedule (Gantt Chart View )

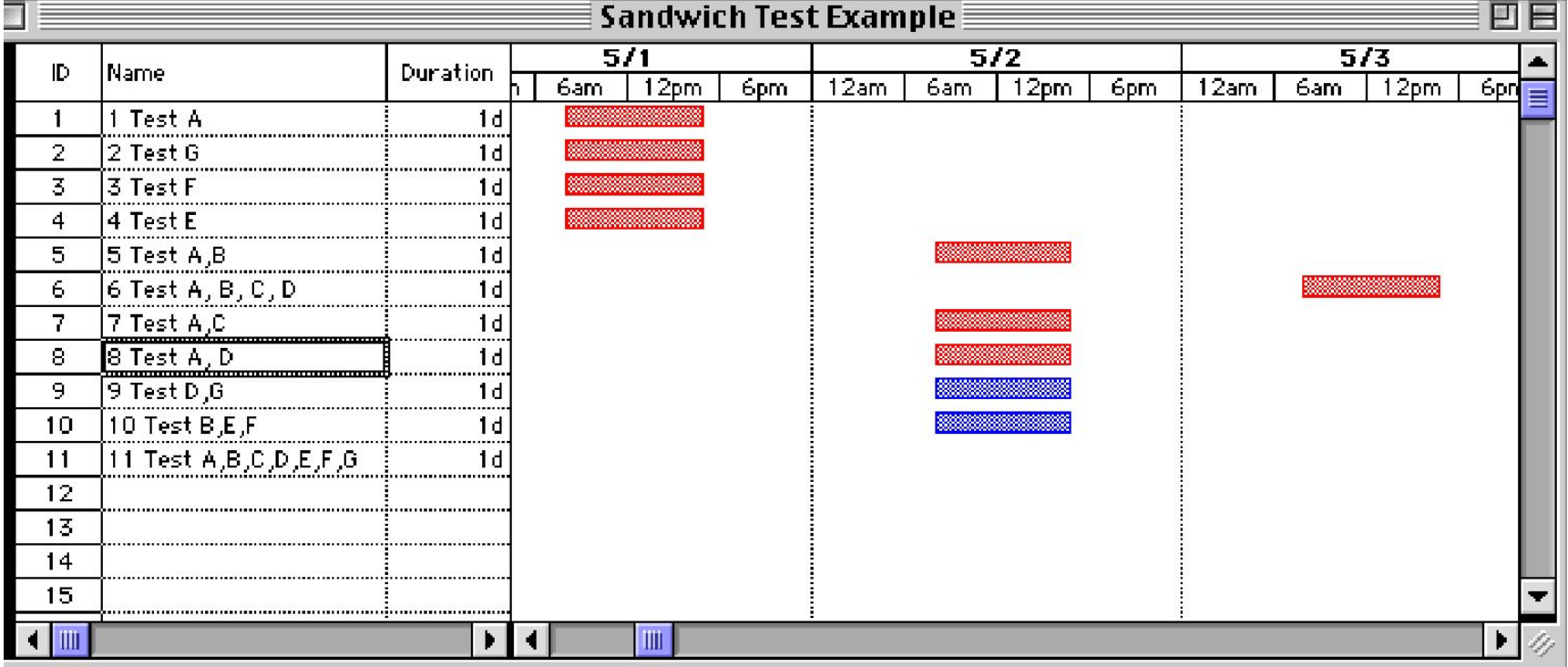

## What do we cover now?

- How to develop an initial project schedule
- How to shorten the project duration
- Mistakes made during preparation of schedules
- The danger of fudge factors
- How to identify when a project goes off-track (actual project does not match the project plan).
- How to become a better software project manager

#### **How to reduce the planned project time**

- Recheck the original span time estimates
	- Ask other experts to check the estimates
	- Has the development environment changed? (batch vs interactive systems, desktop vs laptop development)
- Hire more experienced personnel to perform the activities
	- Trade-off: Experts work fast, but cost more
- Consider different strategies to perform the activities
	- Consider to Buy a work product instead of building it (Trade-off: Buy-vs-build)
	- Consider extern subcontractor instead of performing the work work internally
- Try to find parallelizable activites on the critical path
	- Continue coding while waiting for the results of a review
	- Risky activity, portions of the work may have to be redone.
- Develop an entirely new strategy to solve the problem

## Typical Mistakes when Developing Schedules

- The "Backing in" Mistake
- Using Fudge Factors

## The "Backing in" Mistake

- Definition "Backing In":
	- You start at the last milestone of the project and work your way back toward the starting milestone, while estimating durations that will add up to the amount of the available time
- Problems with Backing in:
	- You probably miss activities because your focus is on meeting the time constraints rather than identifying the required work
	- Your span time estimates are based on what you allow activites to take, not what they actually require
	- The order in which you propose activities may not be the most effective one.

## Using Fudge Factors

- Parkinson formulated this law for project completion:
	- Work tends to expand to fill the time allotted for it.
- Fudge factor:
	- A fudge factor is the extra amount of time you add to your best estimate of span time "just to be safe".
	- Example: Many software companies double their span time estimates.

## Heuristics for dealing with time

- 1. First Set the Project Start Time =>
	- Determines the planned project time
	- Determine the critical path(s)

- 2. Then try to reduce the planned project time
	- If you want to get your project done in less time, you need to consider ways to shorten the aggregate time it takes to complete the critical path.
- Avoid fudge factors

# Identifying When a Project Goes Off-Track

- Determine what went wrong: Why is your project got off track?
	- Behind schedule
	- Overspending of resource budgets
	- Not producing the desired deliverables
- **• Identify the Reason(s):** 
	- You are new on the job, this is your first project, and you made mistakes
	- Key people left the teams or new ones are joining it
	- Key people lost interest or new ones entered the picture
	- The requirements have changed
	- New technology has emergency has emergency in the set of  $\mathbf{H}$

## Heuristics to get a project back on track

- Reaffirm your plan
	- Reaffirm your key people
	- Reaffirm your project objectives
	- Reaffirm the activities remaining to be done
	- Reaffirm roles and responsibilities (Lecture on Project organization, May 7))
- Refocus team direction and commitment
	- Revise estimates, develop a viable schedule
	- Modify your personnel assignments (May 7)
	- Hold a midproject kickoff session
		- $\sim$  Closely monitor and control performance for the control performance for the control performance for the control performance for the control performance for the control performance for the control performance for the

## What makes a Software Project  $\cdot$  User involvement  $\cdot$  SUCCESSful?

- Support from upper management 15
- Clear Business Objectives 15
- Experienced Project Manager 15
- Shorter project phases ("Small milestones") 10
- Firm core requirements ("basic requirements") 5
- Competent Staff 5
- Proper Planning 5
- ownership 5
- Other 5

 $100\,\%$ 

From Standish Group http://www.standishgroup.com/sample\_research/chaos1998.pdf

## Become a better software project manager

- End User and Management involvement 35%
	- Learn how to involve the customer and end users
	- Learn how to get support from your upper management
- Practice project management 30 %
	-

- Do as many projects as possible
- Learn from your project failures
- Focus on business objectives and requirements 20%
	- $-$  Distinguish between core, optional and fancy  $\mathbf{r}$

## How to become a better project

- - Take the time to find out the facts.
	- Use assumptions only as a last resort.
	- With every assumption comes a risk that you are wrong.
- Communicate clearly with your people.
	- Being vague does not get your more leeway, it just increases the chances for misunderstanding.

### • Don't assume anything manager when all and the mode good performance

- Tell the person, the person's boss, team members, peers.
- View your people as allies not as adversaries
	- Focus on common goals, not on individual agendas.
	- Make people comfortable by encouraging brainstorming and creative thinking
- Be a manager and a leader
	- Deal with people as well as to deliverables, processes and systems.
	- Create a sense of vision and excitement.

# Additional Readings

- [IEEE Std 1058] Standard for Software Project Management Plans
- Stanley E Portny, Project Management for Dummies, Hungry Minds, 2001, ISBN 0-7645-5283-X
- Standish Group: Chaos, Sample Research Paper, 1998

http://www.standishgroup.com/sample\_resear ch/chaos1998.pdf

• [Royse 1998], Software Project Management, Addison-Wesley, ISBN0-201-30958-0

## Summary

- Software Project Management Plan, Section 5:
	- 5.1 Work Breakdown Structure
	- 5.2 Dependencies between tasks
	- 5.3 Resource Requirements (=> Lecture on project organization)
	- 5. 4 Budget (=> Lecture on project estimation)
	- 5.5 Schedule
- **• Work Breakdown Structure (WBS):** Set of activities to do ("use cases")
- **• Dependency Graph:** Identification of dependency relationships between activities identified in the WBS
- **• F Schedule:** Dependency graph decorated with decorated with decorated with decorated with decorated with decorated with decorated with decorated with decorated with decorated with decorated with decorated with decor

#### • Developing a project plan is is an art. Practice it!

- Use project templates for yourself or your organization, build these templates iteratively
- There are several different ways to do a WBS (activity-oriented, entity-oriented, ….)
- The detailed planning horizon should not got beyond a 3 month time frame
- Innovative projects with changing requirements or technology enablers should include a initial planning phase that results in a project agreement.
- A dependency graph is the WBS plus dependencies.